#### **Unable to export image in Print Composer while Render as HTML box is checked**

*2015-09-22 05:38 PM - Josiah Wahlrab*

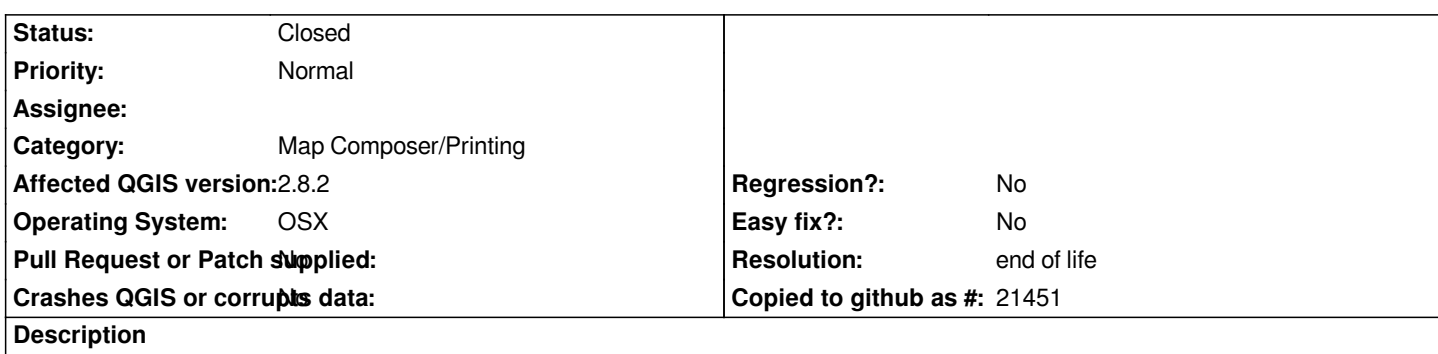

*I'm unable to export any type of image (`png`, `pdf`, `svg`, etc.) via Print Composer while there is a Label that is set to <i>Render as HTML*. *The normal Choose a file name to save the map image as appears for a spit second, but then disappears. The issue persists in both*  **QGIS 2.8.2** *and* **QGIS 2.10.1***, both on OS X (10.10.4). If I uncheck the Render as HTML box, I'm able to export as an image format with no difficulty.*

# **Related issues:** *Related to QGIS Application - Bug report # 13143: Print Composer won't export...* **Closed 2015-07-22**

# **History**

# **#1 - 2016-05-24 01:15 PM - Saber Razmjooei**

*- Category set to Map Composer/Printing*

### **#2 - 2017-05-01 01:06 AM - Giovanni Manghi**

*- Easy fix? set to No*

*- Regression? set to No*

### **#3 - 2019-03-09 03:12 PM - Giovanni Manghi**

*- Resolution set to end of life*

*- Status changed from Open to Closed*

*End of life notice: QGIS 2.18 LTR*

*Source:*

*http://blog.qgis.org/2019/03/09/end-of-life-notice-qgis-2-18-ltr/*